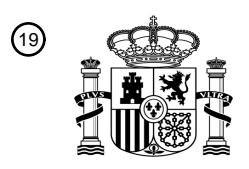

OFICINA ESPAÑOLA DE PATENTES Y MARCAS

ESPAÑA

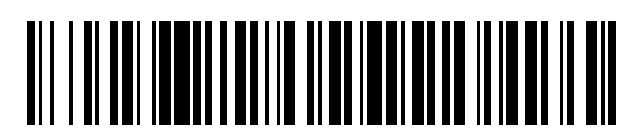

 $\text{\tiny 11}$ Número de publicación: **2 746 160** 

 $(51)$  Int. CI.: *G06Q 10/08* (2012.01) *G06K 7/10* (2006.01) *G06K 7/14* (2006.01) *G06Q 50/00* (2012.01) *G06F 19/00* (2008.01) *G16H 10/40* (2008.01)

#### <sup>12</sup> TRADUCCIÓN DE PATENTE EUROPEA T3

 Fecha de presentación y número de la solicitud internacional: **05.08.2014 PCT/GB2014/052394** Fecha y número de publicación internacional: **12.02.2015 WO15019073** Fecha de presentación y número de la solicitud europea: **05.08.2014 E 14750608 (3)** Fecha y número de publicación de la concesión europea: **26.06.2019 EP 3030992**

54 Título: **Sistema de seguimiento de muestras histológicas**

30 Prioridad:

**07.08.2013 GB 201314103**

45 Fecha de publicación y mención en BOPI de la traducción de la patente: **04.03.2020**

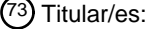

**PYRAMID INNOVATION LTD. (100.0%) Homestead Farm, Darwell Hill Netherfield, Sussex TN33 9QL, GB**  $(72)$  Inventor/es:

**HUGHES, THOMAS FERGUS**

74 Agente/Representante:

**ZUAZO ARALUZE, Alexander**

ES 2746 160 T3 **ES 2 746 160 T3**

Aviso:En el plazo de nueve meses a contar desde la fecha de publicación en el Boletín Europeo de Patentes, de la mención de concesión de la patente europea, cualquier persona podrá oponerse ante la Oficina Europea de Patentes a la patente concedida. La oposición deberá formularse por escrito y estar motivada; sólo se considerará como formulada una vez que se haya realizado el pago de la tasa de oposición (art. 99.1 del Convenio sobre Concesión de Patentes Europeas).

#### **DESCRIPCIÓN**

Sistema de seguimiento de muestras histológicas

- 5 La presente invención se refiere a un sistema de seguimiento de muestras histológicas, por ejemplo para el uso dentro de laboratorios en los que se requiere llevar a cabo diversas etapas durante el procesamiento de muestras histológicas en ubicaciones diferentes.
- Existen varios dispositivos usados dentro de laboratorios para imprimir o marcar recipientes y soportes de muestras 10 de laboratorio tales como portaobjetos de microscopio, casetes de procesamiento de tejidos, botes de muestras, viales, etc. También han permitido que los laboratorios impriman códigos de barras directamente sobre los soportes de muestras, que se pueden leer por escáneres de códigos de barras para reducir el riesgo de errores debidos a una lectura errónea o un error humano.
- 15 La introducción de códigos de barras ha hecho posible leer por máquina los códigos de barras en soportes de muestras y producir software de seguimiento basado en ordenador para realizar un seguimiento de las diversas etapas que tienen lugar durante el procesamiento de muestras histológicas. Estos sistemas se ejecutan en ordenadores que están habitualmente conectados entre sí por red. El laboratorio habitualmente tiene ordenadores ubicados en diversas ubicaciones dentro del laboratorio, y cada ordenador tiene habitualmente un lector de códigos
- 20 de barras conectado para escanear soportes de muestras para registrar su ubicación y hora. Las ubicaciones en las que se imprimen o se marcan los soportes de muestras también se proporcionan con una impresora conectada al ordenador. Un ejemplo de tal sistema de seguimiento de muestras histológicas se describe en el documento WO 2010/151761. El documento US 2009/0048870 da a conocer ordenadores portátiles de mano que tienen escáneres y que se pueden conectar a impresoras de etiquetas para etiquetar muestras de pacientes. Los ordenadores portátiles
- 25 de mano se comunican con un sistema de información de laboratorio a través de una red privada virtual.

El problema de tales sistemas es que los ordenadores ocupan un espacio valioso y son vulnerables al mal uso, ataques de virus, requieren mantenimiento, múltiples cables y otros dispositivos conectados a los mismos para proporcionar la función deseada.

30

Por tanto, un objetivo de la invención es proporcionar un sistema mejorado para realizar un seguimiento de muestras histológicas.

- Según diversas realizaciones de la invención, se proporciona un sistema de seguimiento de muestras histológicas 35 según una cualquiera de las reivindicaciones adjuntas. El sistema de seguimiento comprende una pluralidad de estaciones de seguimiento y controladores, incorporando cada estación de seguimiento un escáner y uno de los controladores.
- Un procedimiento de procesamiento de muestras histológicas implica normalmente el uso de múltiples estaciones de 40 seguimiento que están asociadas con etapas respectivas del procedimiento, y cada vez que se lleva a cabo una etapa de procedimiento en una muestra histológica en una estación de seguimiento, el soporte de la muestra histológica puede escanearse por el escáner para identificar la muestra histológica, y puede enviarse un mensaje por el controlador a los otros controladores de las otras estaciones de seguimiento de manera que tienen conocimiento de que la muestra histológica se ha sometido o se está sometiendo actualmente, a esa etapa de 45 procedimiento.

El controlador que se proporciona en cada estación de seguimiento significa que se puede implementar fácilmente una red segura entre controladores, sin ningún temor de que la información que se mantiene por los controladores se piratee o se robe a través de la infraestructura de red. Esto se debe al establecimiento de una red privada en la

- 50 que controladores remotos rechazan todas las peticiones de acceso desde otros dispositivos que no forman parte de la red privada. La asignación de un controlador como controlador de interfaz proporciona un único punto de contacto entre la red privada y una red externa, por ejemplo una red de hospital, para ayudar a garantizar la privacidad de la información dentro de la red privada.
- 55 El controlador de interfaz puede ser un controlador que está incorporado en una de las estaciones de seguimiento, por ejemplo si todos los controladores del sistema están incorporados en estaciones de seguimiento respectivas. O el controlador de interfaz puede ser un controlador que no está incorporado dentro de una de las estaciones de seguimiento, por ejemplo el controlador de interfaz podría implementarse en un ordenador de uso general en lugar de dentro de una estación de seguimiento. 60
- El controlador de interfaz puede estar dotado de un almacén de datos para almacenar registros de muestras histológicas, y cada controlador remoto puede restringirse a acceder al almacén de datos a través del controlador de interfaz. El controlador de interfaz puede restringir el acceso del almacén de datos sólo a otros controladores y la red externa. El almacén de datos puede residir en una estación de seguimiento que tiene el controlador de interfaz, o el 65 almacén de datos puede residir en un dispositivo que forma parte de la red externa, y el almacén de datos puede estar accesible para el controlador de interfaz a través de la red externa.

Normalmente, la red externa es una red de confianza con la que el controlador de interfaz se ha programado para funcionar. El controlador de interfaz puede rechazar el acceso a todas las demás redes externas con las que el controlador de interfaz no se ha programado para permitir las comunicaciones.

5

Ventajosamente, los mensajes basados en los identificadores que se envían a controladores de otras de las estaciones de seguimiento pueden estar en forma de burbujas de datos, y cada controlador remoto que recibe una burbuja de datos puede remitir la burbuja de datos hacia el controlador de interfaz, o bien directamente al controlador de interfaz, o bien al controlador de interfaz a través de otros de los controladores remotos. Por tanto, la

- 10 red privada puede disponerse de manera específica, sin que cada controlador requiera una conexión directa al controlador de interfaz. Claramente, si la misma burbuja de datos se recibe por dos controladores remotos diferentes, entonces sólo se requiere que uno de los controladores remotos remita la burbuja de datos hacia delante hacia el controlador de interfaz.
- 15 La burbuja de datos normalmente comprende una indicación del identificador que se escaneó, y puede comprender una marca de tiempo que indica el momento en el que se escaneó el identificador, para ayudar a la planificación de procedimiento y mejorar el flujo de muestras histológicas a través del procedimiento de procesamiento de muestras histológicas.
- 20 Además, la burbuja de datos puede comprender una petición para que el controlador de interfaz suministre información que está asociada con el identificador a partir del almacén de datos. Por ejemplo, la información puede comprender información para imprimir sobre un soporte de una muestra histológica.
- Ventajosamente, cada controlador remoto puede estar configurado para leer cualquier burbuja de datos que recibe, 25 además de remitir las burbujas de datos hacia el controlador de interfaz. Entonces, cada controlador remoto puede mantenerse actualizado con el progreso de procesamiento de las muestras histológicas, así como solamente el controlador de interfaz. Además, al menos uno de los controladores remotos puede mantener una base de datos local que se basa en la información en las burbujas de datos que recibe el controlador remoto.
- 30 Al menos una de las estaciones de seguimiento puede comprender un dispositivo de laboratorio adicional que realiza operaciones en muestras histológicas o soportes de muestras histológicas. Puede incluirse más de un dispositivo de laboratorio adicional como parte de cada estación de seguimiento. Normalmente, todas las partes de una estación de seguimiento dada están ubicadas en la misma ubicación unas con respecto a otras.
- 35 Los dispositivos de laboratorio adicionales pueden incluir una impresora, centro de incrustación, procesador de tejidos, o micrótomo. Para evitar cualquier duda, un dispositivo de laboratorio adicional se define como un dispositivo que realiza funciones en muestras histológicas o soportes de muestras histológicas, y por tanto no es un ordenador de uso general.
- 40 Si el dispositivo de laboratorio adicional es una impresora, entonces la impresora puede ser por ejemplo una impresora de etiquetas para imprimir etiquetas para la aplicación a botes de muestras histológicas, una impresora de casetes para imprimir identificadores sobre casetes, siendo los casetes para portar muestras histológicas, o una impresora de portaobjetos para imprimir identificadores sobre portaobjetos, siendo los portaobjetos para portar secciones de muestras histológicas. 45

Ventajosamente, el controlador de cada estación de seguimiento puede estar integrado dentro del escáner o dentro de un dispositivo de laboratorio adicional de la estación de seguimiento. Esto puede eliminar la necesidad de que un ordenador controle los dispositivos de laboratorio de la estación de seguimiento.

50 La estación de seguimiento puede comprender además una pantalla de panel táctil en color para proporcionar una interfaz de usuario conveniente para controlar los dispositivos de la estación de seguimiento.

El controlador que se asigna como controlador de interfaz puede mantener ajustes de dispositivo para el dispositivo de laboratorio adicional, y cada controlador que se asigna como controlador remoto y que tiene un dispositivo de 55 laboratorio adicional en su estación de seguimiento, puede recuperar los ajustes de dispositivo para el dispositivo de laboratorio adicional desde el controlador de interfaz y aplicar los ajustes de dispositivo al dispositivo de laboratorio adicional. Por consiguiente, la actualización de los ajustes de todos los dispositivos de laboratorio puede conseguirse fácilmente actualizando simplemente los ajustes que usa el controlador de interfaz, sin que haya que actualizar manualmente los ajustes de cada dispositivo de laboratorio individual. El controlador de interfaz puede 60 especificar los ajustes de dispositivo que van a aplicarse al dispositivo de laboratorio basándose en el tipo de la muestra histológica con la que el dispositivo de laboratorio está a punto de realizar una etapa de procedimiento, determinándose el tipo de muestra histológica basándose en el mensaje que se envía al controlador de interfaz

65 La red privada puede implementarse sobre infraestructura de red existente que soporta redes existentes, y los controladores remotos pueden presentar solamente sus direcciones de red a las redes existentes, y ningún dato de

desde el controlador remoto en la estación de seguimiento del dispositivo de laboratorio.

usuario. Por consiguiente, los controladores pueden usar infraestructura de red existente sin ningún temor de que otros dispositivos existentes que están conectados a la infraestructura de red existente consigan acceso a los datos de usuario mantenidos por los controladores. Los controladores pueden aparecer invisibles para los dispositivos de red existentes, excepto por las direcciones de red de los controladores, por ejemplo direcciones IP.

5

Los controladores que están incorporados dentro de las estaciones de seguimiento pueden programarse previamente con software y protocolos de seguridad durante la fabricación, permitiendo el software y los protocolos de seguridad que el controlador se una a, y funcione en, la red privada. Además, las estaciones de seguimiento pueden estar configuradas para evitar la instalación de cualquier software nuevo para ejecutarse en los 10 controladores. Por ejemplo, la estación de seguimiento puede carecer de cualquier medio posible para cargar

- software nuevo en el controlador, y/o los controladores pueden estar configurados para rechazar la instalación o la ejecución de cualquier software nuevo más allá del software programado previamente. Alternativamente, los controladores pueden estar configurados para permitir la instalación y la ejecución de software nuevo, siempre que el software nuevo se haya suministrado al controlador a través de la red privada, y/o siempre que el software 15 comprenda un autentificador de seguridad que autentifica que el software es software legítimo que se ha aprobado
- para su uso en el controlador.

Ventajosamente, cada controlador puede proporcionar tanto conectividad por cable como inalámbrica a otros controladores de la red privada. Esto ayuda a mejorar la conectividad de red entre los controladores de manera que 20 pueden intentarse comunicaciones inalámbricas si una conexión de red por cable a un controlador dado no está disponible.

Cada controlador puede estar configurado para detectar automáticamente controladores que se vuelven accesibles de manera reciente a través de la infraestructura de red, y para iniciar una conexión de la red privada a los 25 controladores recientemente accesibles. Por consiguiente, la red privada puede establecerse de manera autónoma sin ninguna necesidad de que un técnico de redes experto configure la red. Puede añadirse una nueva estación de seguimiento a un laboratorio existente detectando y conectándose automáticamente el controlador de la nueva estación de seguimiento a controladores existentes de otras estaciones de seguimiento.

30 Un controlador recientemente accesible puede asignarse como controlador remoto cuando un controlador de interfaz ya está presente en la red privada. Si no hay ya presente un controlador de interfaz en la red privada, o si el controlador de interfaz falla, entonces los controladores pueden asignar colectivamente un nuevo controlador de interfaz. Por ejemplo, cada controlador puede estar configurado para asignarse a sí mismo como controlador de interfaz después de que haya transcurrido un periodo de tiempo aleatorio y declararlo a la red, si no hay un 35 controlador de interfaz actual.

Ahora se describirán realizaciones ilustrativas de la invención con referencia a los dibujos adjuntos, en los que:

la figura 1 muestra un diagrama esquemático de un sistema de seguimiento de muestras histológicas según una 40 primera realización de la invención; y

la figura 2 muestra un diagrama de flujo de un método de procesamiento histológico que se ejecuta usando un sistema de seguimiento de muestras histológicas según una segunda realización ilustrativa de la invención; y

45 la figura 3 muestra un diagrama esquemático del sistema de seguimiento de muestras histológicas de la figura 2.

Ahora se describirá una primera realización ilustrativa de la invención con referencia a la figura 1, que muestra un sistema de seguimiento de muestras histológicas que comprende tres controladores CNT\_I, CNT\_R1, CNT\_R2, y estaciones TS1 y TS2 de seguimiento primera y segunda. El controlador CNT\_I se asigna como controlador de

- 50 interfaz y se implementa en un ordenador GPC de uso general. Los controladores CNT\_R1, CNT\_R2 se asignan como controladores remotos primero y segundo y están incorporados dentro de las estaciones TS1 y TS2 de sequimiento primera y segunda respectivamente.
- El controlador CNT I se programa en el ordenador GPC de uso general con software informático, y puede acceder a 55 una red EXNT externa a través de una interfaz ENI de red externa. En esta realización particular, la interfaz ENI de red externa es un cable que está enchufado en la infraestructura de red externa. La interfaz ENI de red externa proporciona al controlador CNT\_I de interfaz acceso a un almacén DS de datos que está ubicado en la red EXNT externa. El controlador CNT\_I de interfaz también puede acceder a redes de manera inalámbrica, usando hardware de red inalámbrica del ordenador GPC de uso general. En una realización alternativa, el almacén DS de datos se
- 60 almacena directamente en el ordenador GPC de uso general, en lugar de en hardware al que se accede por la red EXNT externa. En cualquier caso, los dispositivos externos que se han autentificado en la red externa también pueden acceder al almacén DS de datos, por ejemplo otros ordenadores de uso general en la red EXNT externa.
- El primer controlador CNT\_R1 remoto está integrado dentro de un primer escáner SCN1 de la primera estación TS1 65 de seguimiento. El primer controlador CNT\_R1 remoto se implementa como un circuito integrado de aplicación específica (ASIC) del primer escáner SCN1, y se conecta a una antena (no mostrada en las figuras) para acceder a

redes inalámbricas y a un enchufe (no mostrado en las figuras) para acceder a redes por cable.

El segundo controlador CNT\_R2 remoto está integrado dentro de una impresora PRNT de la segunda estación TS2 de seguimiento. El segundo controlador CNT\_R2 remoto se implementa como una matriz de puertas programable *in*  5 *situ* (FPGA) de la impresora PRNT, y se conecta a una antena (no mostrada en las figuras) para acceder a redes inalámbricas y a un enchufe (no mostrado en las figuras) para acceder a redes por cable. La segunda estación TS2 de seguimiento también incorpora un segundo escáner SCN2, que está conectado a la impresora PRNT.

Tras encender el sistema de seguimiento de muestras histológicas, el controlador CNT\_I se une a la red EXNT 10 externa, y entonces se asigna a sí mismo como controlador de interfaz. Entonces el controlador CNT\_I de interfaz crea una red privada, y anuncia la existencia de la red privada usando sus conexiones de red por cable e inalámbrica.

Los controladores CNT\_R1 y CNT\_R2 buscan la red privada usando sus conexiones de red por cable e inalámbrica, 15 sin embargo, en esta realización, los controladores CNT\_R1 y CNT\_R2 no están conectados a ninguna red por cable, y no descubren ninguna red a través de sus enchufes de red.

El controlador CNT\_R1 descubre la red privada a través de su conexión de red inalámbrica (antena). El controlador CNT\_R1 se ha programado previamente con protocolos de seguridad de manera que puede autentificarse a sí 20 mismo frente al controlador CNT\_I como controlador legítimo, y por tanto se une a la red privada estableciendo una conexión PNC1 de red privada inalámbrica con el controlador CNT\_I. El controlador CNT\_R1 reconoce que la red privada ya tiene un controlador CNT\_I de interfaz, y por tanto se asigna a sí mismo como controlador remoto. El controlador CNT\_R1 remoto declara a la red privada que está ubicado en la primera estación TS1 de seguimiento. Una vez que el controlador CNT\_R1 se ha asignado a sí mismo como controlador remoto en la red privada, rechaza 25 todas las peticiones de acceso desde cualquier otra red, incluyendo la red externa.

El controlador CNT R2 está físicamente demasiado lejos del controlador CNT I de interfaz como para recibir adecuadamente señales inalámbricas enviadas por el controlador CNT\_I de interfaz. Sin embargo, el controlador CNT\_R2 está dentro del alcance inalámbrico del primer controlador CNT\_R1 remoto. El controlador CNT\_2 detecta

- 30 la presencia del primer controlador CNT\_R1 remoto, y se autentifica a sí mismo frente al primer controlador CNT\_R1 remoto como controlador legítimo. El primer controlador CNT\_R1 remoto informa al controlador CNT\_R2 de que ya se ha establecido una red privada que tiene el controlador CNT\_I de interfaz, y, entonces, el controlador CNT\_R2 se une a la red privada a través de una conexión PNC2 de red privada inalámbrica que se establece con el controlador CNT\_R1. Dado que la red privada ya tiene un controlador CNT\_I de interfaz, el controlador CNT\_R2 se asigna a sí 35 mismo como (segundo) controlador remoto y rechaza todas las peticiones de acceso desde cualquier otra red,
- incluida la red externa. El controlador CNT\_R2 remoto declara a la red privada que está ubicado en la segunda estación TS2 de seguimiento.
- En esta realización, la red EXNT externa es una red de hospital, y el ordenador GPC de uso general y las estaciones 40 TS1 y TS2 de seguimiento primera y segunda están dentro de un laboratorio. Ahora se describirá el uso del sistema de seguimiento de muestras histológicas de la figura 1 para realizar un seguimiento de muestras histológicas.

Se toman muestras histológicas de pacientes, se colocan en botes de muestras histológicas que tienen códigos de barras individuales, y se envían al laboratorio para su análisis. Tras la llegada de un bote de muestra histológica al 45 laboratorio, el código de barras del bote de muestra histológica se escanea por el primer escáner SCN1 de la primera estación TS1 de seguimiento, para registrar la muestra histológica en el laboratorio.

Específicamente, el código de barras escaneado se recibe por el primer controlador CNT\_R1 remoto, y el primer controlador remoto envía una primera burbuja de datos a la red privada. La primera burbuja de datos incluye el 50 código de barras escaneado, una dirección de destino correspondiente al controlador CNT\_I de interfaz, y una dirección de origen correspondiente al primer controlador CNT\_R1 remoto. La primera burbuja de datos se transmite directamente al controlador CNT\_I de interfaz a través de la conexión PNC1 de red privada.

Como respuesta a recibir la primera burbuja de datos, el controlador CNT\_I de interfaz accede al almacén DS de 55 datos por la red EXNT externa y actualiza el almacén DS de datos para indicar que la muestra histológica correspondiente al código de barras escaneado en la burbuja de datos ha llegado al laboratorio para su procesamiento. En esta realización, ya existía una entrada correspondiente al código de barras escaneado en el almacén DS de datos, de cuando se tomó la muestra histológica por primera vez del paciente y se colocó en el bote de muestra histológica. 60

Opcionalmente, la entrada existente en el almacén DS de datos sólo puede designar a una persona particular de la que se originó la muestra, y también puede incorporarse una impresora de etiquetas en la primera estación TS1 de seguimiento para imprimir un código de barras en una etiqueta para la aplicación al bote de muestra histológica. El código de barras en la etiqueta designará que el bote de muestra histológica contiene una muestra histológica

65 particular de la persona particular.

Normalmente se necesita dividir la muestra histológica en el bote de muestras en muestras más pequeñas para facilitar el procesamiento posterior, y/o de manera que puedan ejecutarse múltiples pruebas en la muestra histológica. Esta división de la muestra histológica en muestras más pequeñas se denomina habitualmente procedimiento de división macroscópica, y las muestras más pequeñas se colocan en recipientes respectivos 5 denominados habitualmente casetes.

Cuando la muestra histológica va a someterse al procedimiento de división macroscópica, se lleva el bote de muestra histológica a la segunda estación TS2 de seguimiento, y se escanea el código de barras del bote de muestra histológica por el segundo escáner SCN2. El código de barras escaneado se recibe por el segundo 10 controlador CNT\_R2 remoto, y el segundo controlador remoto envía una segunda burbuja de datos a la red privada.

La segunda burbuja de datos incluye el código de barras escaneado, una dirección de destino correspondiente al controlador CNT\_I de interfaz, y una dirección de origen correspondiente al segundo controlador CNT\_R2 remoto. Dado que el segundo controlador CNT\_R2 remoto no tiene un enlace directo al controlador CNT\_I de interfaz, la

- 15 segunda burbuja de datos se transmite al primer controlador CNT\_R1 remoto a través de la conexión PNC2 de red privada, y el primer controlador CNT\_R1 remoto lee la dirección de destino de la segunda burbuja de datos y por tanto remite la segunda burbuja de datos al controlador CNT\_I de interfaz a través de la conexión PNC1 de red privada.
- 20 En respuesta a recibir la segunda burbuja de datos, el controlador CNT\_I de interfaz accede al almacén DS de datos por la red EXNT externa y actualiza el almacén DS de datos para indicar que la muestra histológica correspondiente al código de barras escaneado en la segunda burbuja de datos ha llegado a la segunda estación de seguimiento para la división macroscópica. El controlador CNT\_I de interfaz sabe que la muestra histológica correspondiente al código de barras escaneado en la segunda burbuja de datos ha llegado a la segunda estación de seguimiento para
- 25 la división macroscópica, porque la dirección de origen de la segunda burbuja de datos corresponde al segundo controlador CNT\_R2 remoto, y el segundo controlador CNT\_R2 remoto declaró a la red privada que estaba ubicado en la segunda estación TS2 de seguimiento (estación de división macroscópica) cuando el segundo controlador CNT\_R2 remoto se unió por primera vez a la red privada.
- 30 Dado que la muestra histológica ha llegado a la segunda estación de seguimiento, y por tanto está a punto de dividirse de manera macroscópica en muestras más pequeñas que se colocan en casetes respectivos, el controlador CNT\_I de interfaz envía una tercera burbuja de datos al segundo controlador CNT\_R2 remoto que incluye varios códigos de barras que van a aplicarse a los casetes respectivos. Alternativamente, el segundo controlador CNT\_R2 remoto envía una petición al controlador CNT I de interfaz para que se le envíe tal tercera burbuja de datos, y la 35 petición puede incluirse en la segunda burbuja de datos descrita anteriormente.

El segundo controlador CNT\_R2 remoto recibe la tercera burbuja de datos, e indica a la impresora PRNT que imprima los códigos de barras especificados en la tercera burbuja de datos sobre los casetes respectivos. En esta realización, la tercera burbuja de datos también incluye ajustes de impresora que indican a la impresora PRNT cómo 40 deben imprimirse los códigos de barras, correspondiendo los ajustes de impresora a ajustes de impresora normalizados que se almacenan en el almacén DS de datos. La impresora PRNT es una impresora de casetes, que está diseñada específicamente para imprimir sobre casetes.

Una vez que la impresora PRNT ha completado la impresión de los códigos de barras sobre los casetes, el segundo 45 controlador CNT\_R2 remoto envía una cuarta burbuja de datos al controlador CNT\_I de interfaz que indica que se ha completado la impresión, y el controlador CNT\_I de interfaz actualiza el almacén DS de datos en consecuencia.

Todas las burbujas de datos descritas anteriormente incluyen las direcciones de destino y origen de los controladores a los que están destinadas y de los que proceden, y las burbujas de datos que viajan entre el 50 controlador de interfaz y el segundo controlador remoto deben pasar a través del primer controlador remoto dado que no hay conexión directa entre el controlador de interfaz y el segundo controlador remoto. Por tanto, el primer controlador remoto puede leer todas las burbujas de datos que pasan entre el controlador de interfaz y el segundo controlador remoto, y puede mantener una base de datos local de las burbujas de datos de manera que el primer controlador CNT\_R1 remoto puede mantener un seguimiento del estado de procesamiento de la muestra histológica.

55

En una realización alternativa, el controlador CNT I de interfaz y el segundo controlador CNT\_R2 remoto sí tienen una conexión directa entre sí, por ejemplo una conexión de red por cable, y por tanto las burbujas de datos pueden enviarse por la red privada directamente a través de la conexión de red por cable sin necesitar que se transmitan a través del primer controlador CNT\_R1 remoto.

60

Si el controlador CNT\_I de interfaz se vuelve inoperativo, por ejemplo por un fallo del ordenador GPC de uso general, entonces los controladores remotos primero y segundo reconocen que el controlador de interfaz ya no forma parte de la red privada, y entonces la red privada carece de un controlador de interfaz y una conexión a la red externa. Cada controlador remoto espera un periodo de tiempo aleatorio, y si todavía no está presente un 65 controlador de interfaz en la red privada, entonces el controlador remoto se asigna a sí mismo como controlador de interfaz e intenta conectarse a la red externa. Si la conexión a la red externa no resulta satisfactoria, entonces el

controlador se asigna a sí mismo como controlador remoto.

Ahora se describirá una segunda realización ilustrativa de la invención, con referencia a la figura 2 que muestra un diagrama de flujo de un método de procesamiento de muestra histológica, y con referencia a la figura 3 que muestra 5 una manera en la que pueden disponerse las estaciones de seguimiento que se usan para implementar el método de procesamiento de muestras histológicas de la figura 2.

Se toma una muestra histológica de un paciente en una sala 50, por ejemplo dentro de un hospital, y se coloca en un bote de muestra histológica. Después se lleva el bote de muestra histológica a un laboratorio para el 10 procesamiento, y el método de procesamiento de muestras histológicas comprende una etapa 10 de registrar el bote de muestra histológica recién recibido en el laboratorio en una zona 52 de registro, escaneando un código de barras en el bote de muestras usando una de las estaciones de seguimiento en la zona 52 de registro. El controlador de la estación de seguimiento crea una transacción con una firma digital para el código de barras escaneado, y envía los datos en una burbuja de datos a un controlador 85 de interfaz a través de una infraestructura 80 de red. El 15 controlador 85 de interfaz puede definirse por una aplicación que se ejecuta en un PC, o puede ser una estación de

seguimiento designada.

La infraestructura 80 de red es una infraestructura de red por cable existente, que los controladores de las estaciones de seguimiento y el controlador de interfaz usan para implementar la red privada. El controlador 85 de 20 interfaz también puede denominarse nodo central de la red privada, dado que éste (y éste solo) forma una conexión entre la red privada y una red externa. El controlador 85 de interfaz comprende un almacén de datos que se usa para almacenar datos para realizar un seguimiento de muestras histológicas.

La muestra histológica en el bote de muestras o bien se coloca en un almacenamiento temporal para una etapa 12, 25 el banco 54 de tejidos, o bien se envía directamente a la zona 56 de división macroscópica para una etapa 14, en la que la muestra histológica.

El banco 54 de tejidos incluye dos estaciones de seguimiento para registrar muestras histológicas de entrada y de salida del banco de tejidos. Las estaciones de seguimiento envían burbujas de datos al controlador 85 de interfaz, a 30 través de la red privada en la infraestructura 80 de red, de manera que el controlador 85 de interfaz puede actualizar su almacén de datos para anotar que la muestra histológica acaba de registrarse en la entrada o salida del banco 54 de tejidos. Las burbujas de datos incluyen preferiblemente un indicador que especifica el paradero en el banco de almacenamiento de tejidos en el que está almacenada la muestra histológica.

35 La zona 56 de división macroscópica también incluye dos estaciones de seguimiento que tienen, cada una, una impresora de casetes para imprimir códigos de barras sobre casetes. En la división macroscópica, se divide la muestra histológica y se coloca en casetes. Se escanea el código de barras en el bote de muestra histológica, y se envía al controlador de interfaz dentro de una burbuja de datos, y el controlador de interfaz devuelve una burbuja de datos a la estación de seguimiento que indica a la impresora de casetes que imprima códigos de barras sobre 40 casetes. Las muestras histológicas divididas se colocan dentro de los casetes, y estos casetes se colocan en bastidores para el procesamiento de tejidos posterior.

Después de la división macroscópica, se llevan los bastidores a una zona 58 de procesamiento de tejidos para una etapa 16 de procesamiento de tejidos, que prepara la muestra histológica para etapas de procesamiento posteriores, 45 y puede tardar unas pocas horas en completarse. Los bastidores o los casetes pueden escanearse en una estación de seguimiento tras su llegada a la zona 58 de procesamiento de tejidos para enviar una burbuja de datos al controlador de interfaz que indica que los casetes han llegado al procesamiento de tejidos.

- Después del procesamiento de tejidos, los bastidores que contienen los casetes se llevan a una zona 60 de 50 incrustación de tejidos para una etapa 18 de incrustación. Los casetes se retiran individualmente del bastidor, y se escanean por una estación de seguimiento en la zona 60 de incrustación de tejidos para enviar una burbuja de datos al controlador de interfaz que indica que los casetes han llegado a la zona 60 de incrustación de tejidos, y que pide instrucciones de incrustación. El controlador de interfaz responde enviando una burbuja de datos de vuelta a la estación de seguimiento que incluye instrucciones de incrustación sobre cómo debe incrustar la muestra histológica
- 55 en el casete, por ejemplo las temperaturas requeridas para el procedimiento de incrustación. La etapa 18 de incrustación toma la muestra histológica del casete, y la coloca en un bloque de cera en la parte trasera del casete. Después se enfría el casete y se envía a una zona 62 de corte para una etapa 20 de corte.
- Tras su llegada a la zona 62 de corte, se escanea el casete con el bloque de cera por una estación de seguimiento 60 de impresora de portaobjetos con un controlador integrado, y los datos escaneados se usan para rellenar campos de datos de portaobjetos para imprimir en el portaobjetos. En particular, la estación de seguimiento de impresora de portaobjetos crea una transacción con una firma digital para el casete escaneado, y envía los datos en una burbuja de datos al controlador 85 de interfaz a través de la red 80. El controlador de interfaz comprueba el almacén de datos para detectar cualquier dato relacionado tal como portaobjetos que se han pedido previamente. Si existe 65 cualquier portaobjetos pedido previamente, entonces el controlador de interfaz envía una burbuja de datos a la estación de seguimiento de impresora de portaobjetos que incluye información sobre los portaobjetos pedidos

previamente para la impresión. El corte corta la muestra histológica en secciones delgadas, que entonces se colocan en los portaobjetos. Cada estación de seguimiento de impresora de portaobjetos se etiqueta como "Estación de seguimiento de SP" en la figura 3.

5 Los casetes o portaobjetos pueden almacenarse o archivarse 25 después de las etapas de incrustación o corte en una zona 72 de almacenamiento o archivado, por ejemplo de manera que se pueden inspeccionar por un patólogo mientras esperan la siguiente etapa en su procesamiento. A medida que se colocan en el almacenamiento, se escanean por una estación de seguimiento y se añaden sus ubicaciones de almacenamiento. Las estaciones de seguimiento crean transacciones con firmas digitales para los artículos escaneados y envían los datos en una 10 burbuja de datos al controlador de interfaz a través de la red.

Después de la etapa 20 de corte, los portaobjetos se tiñen en una etapa 22a en una zona 64a. Los portaobjetos se escanean mediante una estación de seguimiento en la zona 64a a medida que se tiñen, o a medida que los portaobjetos teñidos se colocan en bastidores. Las estaciones de seguimiento crean transacciones con firmas 15 digitales para artículos escaneados y envían los datos en una burbuja de datos al controlador de interfaz a través de

la red.

Después de la tinción, los portaobjetos se trasladan a una zona 66 para una etapa 24 de recubrimiento con cubreobjetos. Los portaobjetos se escanean por una estación de seguimiento en la zona 66 a medida que se cubren 20 con cubreobjetos, o a medida que los portaobjetos cubiertos con cubreobjetos se colocan en bastidores. Las estaciones de seguimiento crean transacciones con firmas digitales para artículos escaneados y envían los datos en una burbuja de datos al controlador de interfaz a través de la red.

- Después de cubrir con cubreobjetos y secar, los portaobjetos se ensamblan en carcasas en una etapa 26 en una 25 zona 68. Los portaobjetos se escanean por una estación de seguimiento en la zona 68, y las estaciones de seguimiento crean transacciones con firmas digitales para artículos escaneados, y envían los datos en una burbuja de datos al controlador de interfaz a través de la red. El controlador de interfaz envía a la estación de seguimiento todos los datos relacionados de manera que la estación de seguimiento puede verificar que el portaobjetos está en el grupo correcto. Se registran todos los errores y se crean transacciones con firmas digitales. Una de las estaciones
- 30 de seguimiento en la zona 68 no tiene un enlace directo a la infraestructura 80 de red, y por tanto establece un enlace inalámbrico con una estación de seguimiento que se conecta a la infraestructura 80 de red, para unirse a la red privada.
- Una vez que los portaobjetos se han agrupado se entregan al patólogo para que los revise en una etapa 28 en una 35 zona 70. A medida que el patólogo revisa los portaobjetos, se escanean por una estación de seguimiento en la zona 70. La estación de seguimiento crea transacciones con firmas digitales para los artículos escaneados, y envía los datos en una burbuja de datos al controlador de interfaz a través de la red. El patólogo puede pedir portaobjetos adicionales para recuperarlos de la zona 72 de almacenamiento o archivado, y para que los portaobjetos se tiñan con tinciones especiales en una etapa 22b en la zona 64b. Los resultados finales determinados por el patólogo se 40 emiten en una etapa 30 final del método.

Todos los datos escaneados y las acciones del usuario durante el método de procesamiento histológico anterior se registran y se almacenan en el almacén de datos del controlador 85 de interfaz, y pueden recuperarse por las estaciones de seguimiento según se requiera.

Por ejemplo, un usuario puede escanear un portaobjetos en una estación de seguimiento y recuperar todos los datos relacionados tales como el casete original y otros portaobjetos impresos o pedidos relacionados.

Muchas otras realizaciones que se encuentran dentro del alcance de las reivindicaciones adjuntas también 50 resultarán evidentes para los expertos en la técnica. Por ejemplo, aunque en las realizaciones anteriores se realiza un seguimiento de los botes/casetes/portaobjetos de muestras usando identificadores de código de barras, alternativamente pueden usarse otros tipos de identificadores, por ejemplo códigos QR, o soportes de códigos electrónicos tales como etiquetas RFID.

45

#### **REIVINDICACIONES**

- 1. Sistema de seguimiento de muestras histológicas, que comprende una pluralidad de estaciones (TS1, TS2) de seguimiento y controladores (CNT\_I, CNT\_R1, CNT\_R2), incorporando cada estación de seguimiento un 5 escáner (SCN1, SCN2) y uno de los controladores (CNT\_R1, CNT\_R2), en el que el escáner está configurado para escanear identificadores de soportes de muestras histológicas y en el que el controlador está configurado para recibir los identificadores y enviar mensajes basados en los identificadores, formando los controladores (CNT\_I, CNT\_R1, CNT\_R2) en conjunto una red (PNC1, PNC2) privada, en el que uno de los controladores se asigna como controlador (CNT I) de interfaz y los controladores restantes se asignan 10 como controladores (CNT\_R1, CNT\_R2) remotos, en el que el controlador asignado como controlador de interfaz permite el acceso a una red (EXNT) externa, caracterizado porque los mensajes basados en los identificadores se envían a otros de los controladores (CNT\_R1, CNT\_R2) de las estaciones (TS1, TS2) de seguimiento, estando asociada cada estación de seguimiento con una etapa (56, 58, 60, 62, 64a, 64b, 66) respectiva de un procedimiento de procesamiento de muestras histológicas, y en el que los controladores 15 asignados como controladores (CNT\_R1, CNT\_R2) remotos rechazan todas las peticiones de acceso de cualquier red externa.
- 2. Sistema de seguimiento de muestras histológicas según la reivindicación 1, en el que el controlador (CNT\_I) de interfaz está dotado de un almacén (DS) de datos para almacenar registros de muestras histológicas, y 20 en el que cada controlador (CNT\_R1, CNT\_R2) remoto se restringe a acceder al almacén de datos a través del controlador (CNT\_I) de interfaz.
- 3. Sistema de seguimiento de muestras histológicas según la reivindicación 1 ó 2, en el que los mensajes basados en los identificadores que se envían a controladores (CNT\_R1, CNT\_R2) de otras de las 25 estaciones (TS1, TS2) de seguimiento están en forma de burbujas de datos, y en el que cada controlador (CNT\_R1, CNT\_R2) remoto que recibe una burbuja de datos remite la burbuja de datos hacia el controlador (CNT\_I) de interfaz, o bien directamente al controlador de interfaz, o bien al controlador de interfaz a través de otros de los controladores remotos.
- 30 4. Sistema de seguimiento de muestras histológicas según la reivindicación 3, en el que la burbuja de datos comprende una petición para que el controlador (CNT\_I) de interfaz suministre información asociada con el identificador a partir del almacén (DS) de datos, y en el que la información comprende información para imprimir sobre un soporte de una muestra histológica.
- 35 5. Sistema de seguimiento de muestras histológicas según la reivindicación 3 ó 4, en el que cada controlador (CNT\_R1, CNT\_R2) remoto está configurado para leer cualquier burbuja de datos que recibe, además de remitir las burbujas de datos hacia el controlador (CNT\_I) de interfaz.
- 6. Sistema de seguimiento de muestras histológicas según la reivindicación 5, en el que al menos uno de los 40 controladores (CNT\_R1, CNT\_R2) remotos mantiene una base de datos local que se basa en la información en las burbujas de datos que recibe el controlador remoto.
- 7. Sistema de seguimiento de muestras histológicas según cualquier reivindicación anterior, en el que al menos una de las estaciones (TS2) de seguimiento comprende un dispositivo (PRNT) de laboratorio 45 adicional que realiza operaciones en muestras histológicas o soportes de muestras histológicas, en el que el dispositivo de laboratorio adicional está opcionalmente en forma de:

una impresora de etiquetas para imprimir etiquetas para la aplicación a botes de muestras histológicas;

50 una impresora (PRNT) de casetes para imprimir identificadores sobre casetes, siendo los casetes para portar muestras histológicas; o

> una impresora de portaobjetos para imprimir identificadores sobre portaobjetos, siendo los portaobjetos para portar secciones de muestras histológicas.

8. Sistema de seguimiento de muestras histológicas según la reivindicación 7, en el que el controlador que se asigna como controlador (CNT\_I) de interfaz mantiene ajustes de dispositivo para el dispositivo (PRNT) de laboratorio adicional, y en el que cada controlador que se asigna como controlador (CNT\_R2) remoto y que tiene un dispositivo (PRNT) de laboratorio adicional en su estación (TS2) de seguimiento, recupera los 60 ajustes de dispositivo para el dispositivo de laboratorio adicional a partir del controlador (CNT\_I) de interfaz y aplica los ajustes de dispositivo al dispositivo de laboratorio adicional.

55

9. Sistema de seguimiento de muestras histológicas según la reivindicación 7 u 8, en el que el controlador (CNT\_R1, CNT\_R2) de cada estación de seguimiento está integrado dentro del escáner (SCN1) o dentro 65 del dispositivo (PRNT) de laboratorio adicional de la estación de seguimiento.

- 10. Sistema de seguimiento de muestras histológicas según cualquier reivindicación anterior, en el que la red (PNC1, PNC2) privada se implementa sobre una infraestructura de red existente que soporta redes existentes, y en el que los controladores (CNT\_R1, CNT\_R2) remotos solamente presentan sus direcciones de red a las redes existentes, y ningún dato de usuario.
- 11. Sistema de seguimiento de muestras histológicas según cualquier reivindicación anterior, en el que cada controlador (CNT\_I, CNT\_R1, CNT\_R2) ofrece tanto conectividad por cable como inalámbrica a otros controladores de la red privada.

5

- 10 12. Sistema de seguimiento de muestras histológicas según cualquier reivindicación anterior, en el que cada controlador (CNT\_I, CNT\_R1, CNT\_R2) está configurado para detectar automáticamente controladores que se vuelven accesibles de manera reciente a través de la infraestructura (80) de red, y para iniciar una conexión de la red privada a los controladores recientemente accesibles.
- 15 13. Sistema de seguimiento de muestras histológicas según la reivindicación 12, en el que los controladores recientemente accesibles se asignan como controladores remotos cuando un controlador (CNT\_I) de interfaz ya está presente en la red privada.
- 14. Sistema de seguimiento de muestras histológicas según la reivindicación 2, o según una cualquiera de las 20 reivindicaciones 3 a 13 cuando se adjuntan al menos a la reivindicación 2, en el que el almacén de datos reside en la estación de seguimiento que tiene el controlador de interfaz, o en el que el almacén (DS) de datos reside en un dispositivo que forma parte de la red (EXNT) externa, siendo accesible el almacén de datos para el controlador (CNT\_I) de interfaz a través de la red externa.
- 25 15. Sistema de seguimiento de muestras histológicas según cualquier reivindicación anterior, en el que el controlador (CNT\_I) de interfaz no forma parte de ninguna de las estaciones (TS1, TS2) de seguimiento.

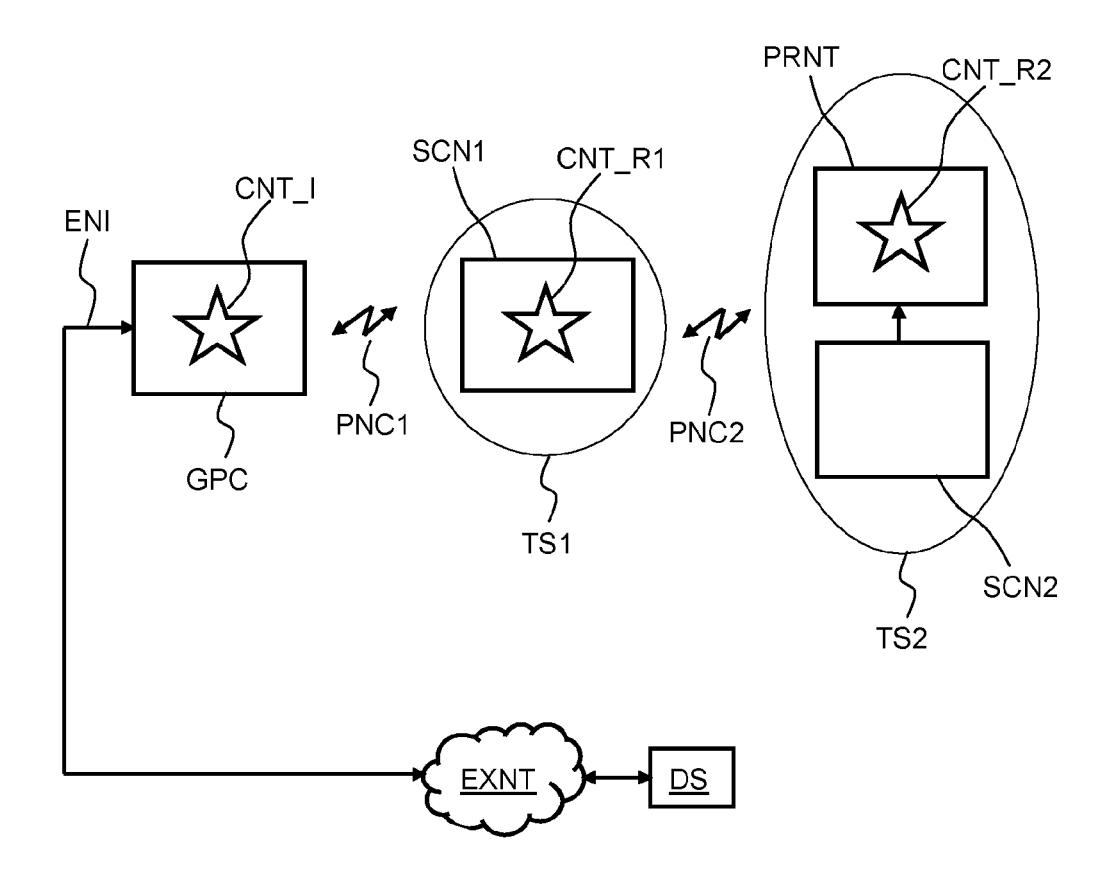

Fig. 1

ES 2746 160 T3

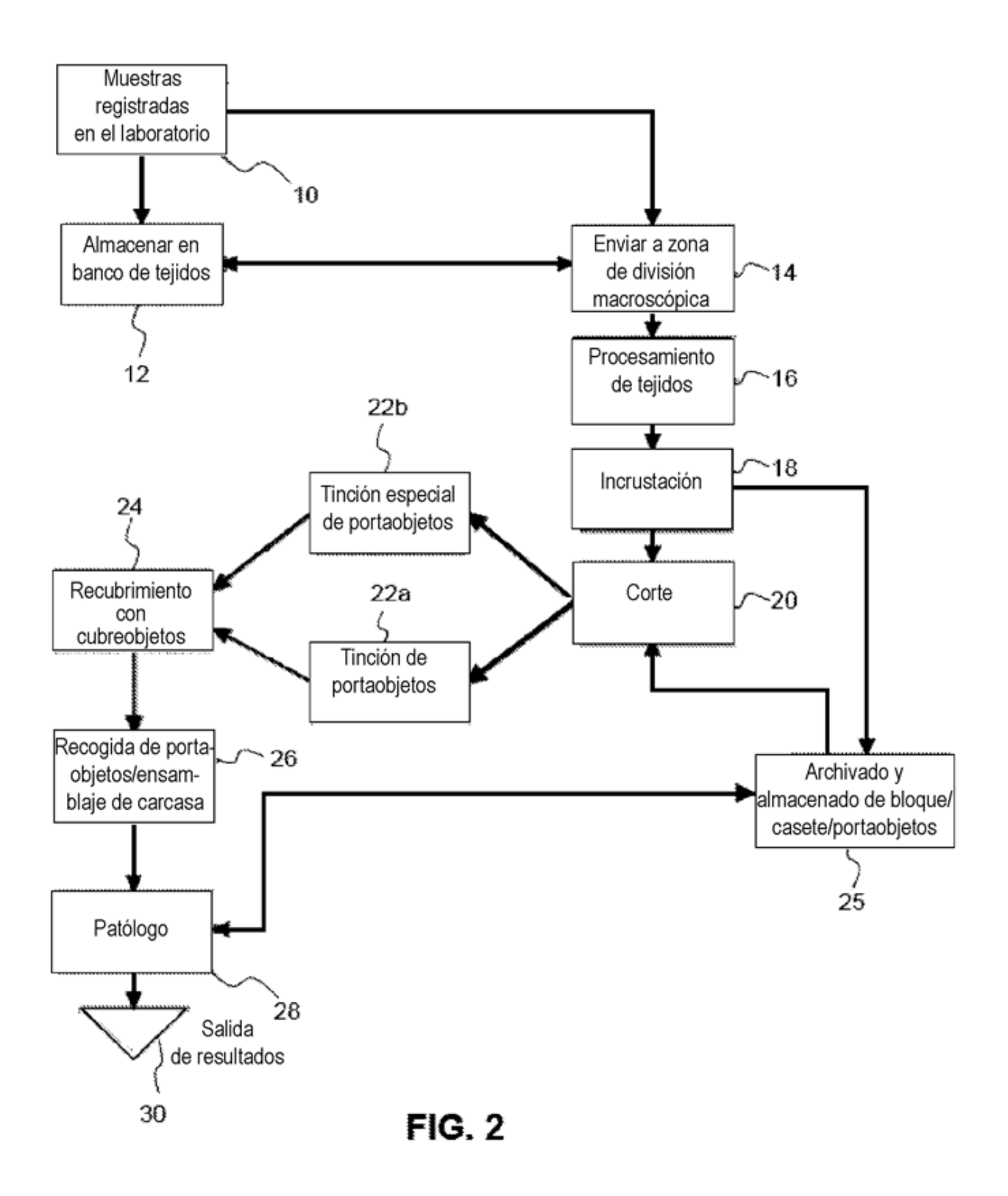

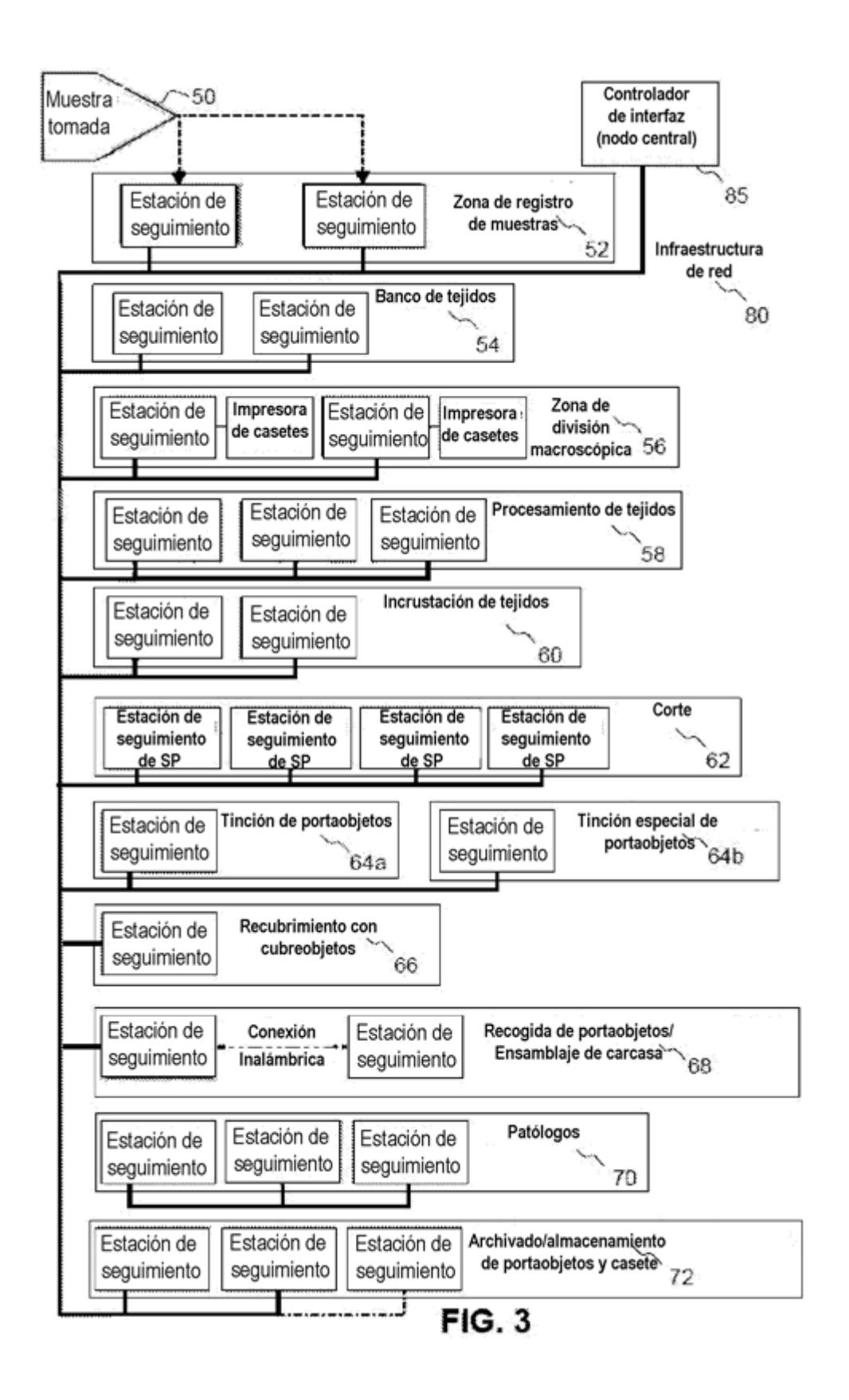